ITHouse SMTP EMail Server Crack Free

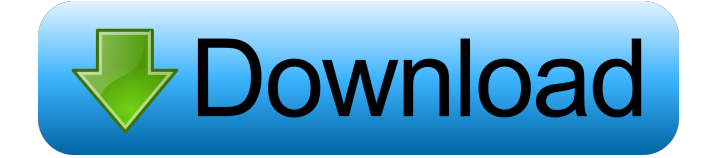

#### **ITHouse SMTP EMail Server Crack + Patch With Serial Key [32|64bit] (April-2022)**

--------------------------- The program is a Windows desktop application, released free software that runs on Windows 95 and higher. It can be used to send e-mail as if you were using a built-in Windows mail program. Features: ============== Automatic setting up of mail server Manual setting up of mail server Program automatically loads your files from a folder Mail Server to set e-mail address to send mail Program sends e-mail in PDF format to the specified e-mail address Supports password protection and delay sending of e-mail Supports multiple e-mail accounts (multiple e-mail address) Allows sending any number of attachments Automatically moves e-mails after sending Download the program for free now. It is compatible with Windows 7, 8, 10, 8.1, Windows XP, Vista, 7 SP 1, Windows 8.1, Windows 8, Windows 10, Windows Server 2012 and Windows Server 2008 R2. This program is free software, you can redistribute it and/or modify it under the terms of the GNU General Public License as published by the Free Software Foundation, either version 3 of the License, or (at your option) any later version. License: GNU General Public License version 3 or (at your option) any later version How to use the program:  $=$  1) Run the program and it will automatically start up, you can also change the default folder

of your e-mail by double-clicking the settings folder on the left of the screen. For manual setup click the'settings button', and click the'settings' button on the left to configure the server settings. In the first screen, fill out all the needed settings. The e-mail address, e-mail password, folder path, and if you wish for the program to automatically load files from that folder, you need to check the 'automatic load file' button. 2) The program will automatically load all the files from the specified folder. Then it will go on to send the e-mail to your e-mail address, optionally specify the attachments. If you want to send the e-mail a second time, you can click the'mail server' button on the right side of the screen, and select a new e-mail address or e-mail password to send it to. Program Features: ================ Automatically setting up the server Manual setting up the server Sending e-mail in

**PDF** 

#### **ITHouse SMTP EMail Server Crack+ Free License Key [March-2022]**

- KeyMACRO EMail Server can not be installed on the same machine with a Macromedia Flashplayer, and it has been tested that has no effect. If that occurs, uninstall Flashplayer. - To enter the MACRO key, you can use the free tool "Menu". It is also included in Macromedia Flashplayer. - Enter the full path of your HTML file, the file is always sent to the address from which the mail message. - Be sure to enter the correct full path, do not use the file link. It is not a valid path to your HTML file. A: Google is your friend: I found it via Google, then again I'm not sure if it's totally free but it claims to be. It has the following features: Send a single file (or a batch of them) to any recipients. Send in different formats and send attachments. Use a new email account to send emails. HTML email and text format emails. Customizable emails, the email includes the HTML and text formatting codes. User-friendly interface. Multi-lingual support. A: Hm, so far, both applications I've seen for this purpose (Batch File Delivery and SendEmail) use a mailto: address as a sender, so it doesn't really matter what the real sender address is. So that will work for you... 1. Field of the Invention The present invention relates to a non-volatile semiconductor memory

device and, more specifically, to a non-volatile semiconductor memory device including a floating gate. 2. Description of the Background Art In a conventional non-volatile semiconductor memory device (hereinafter referred to as the xe2x80x9cnonvolatile memoryxe2x80x9d), a high voltage is applied to a word line in order to write data into a selected memory cell. It is also necessary to apply a high voltage to the word line of a memory cell to read data therefrom. In order to apply a high voltage to a word line, a high voltage generation circuit is required. Therefore, the non-volatile memory requires a power source circuit including a high voltage generation circuit. In a conventional non-volatile memory, a power source voltage VCC and a high voltage V 1d6a3396d6

# **ITHouse SMTP EMail Server [Latest]**

This is a FREE and useful SMTP email server, attach file example you invoice in PDF format and send it out. The server automatic load all files from a folder ToBeSent. In the filename there must be a email address. After it is send, it will be moved to another folder AlreadySent No setup, only write from email address. Easy to use, one click away. Delivery options and cost & fees Free basic sending can be done in the 21 days trial period and after that with the payable fee of 5,00€. Every additional 10K sent will be charged, depending on your plan, your cost will be x: 10,00€, x: 25,00€, x: 50,00€ or x: 100,00€. The payable fee can be paid in one time or paid in monthly basis. The payable fee will not be deducted from your Nextcloud storage. In case you have an account with uxOne, the payable fee for one or multiple sendings can be paid in one time or paid in monthly basis. If the payable fee for one or multiple sendings is paid in monthly basis, the payable fee will be deducted from your Nextcloud storage, depending on your plan. The payable fee will not be deducted from your Nextcloud storage. The payable fee will not be deducted from your Nextcloud storage. Delivery options and cost & fees Free basic sending can be done in the 21 days trial period and after that with the payable fee of 5,00€. Every additional 10K sent will be charged, depending on your plan, your cost will be x:  $10,00 \infty$ , x:  $25,00 \infty$ , x:  $50,00 \infty$  or x:  $100,00 \infty$ . The payable fee can be paid in one time or paid in monthly basis. The payable fee will not be deducted from your Nextcloud storage. In case you have an account with uxOne, the payable fee for one or multiple sendings can be paid in one time or paid in monthly basis. If the payable fee for one or multiple sendings is paid in monthly basis, the payable fee will be deducted from your Nextcloud storage, depending on your plan. The payable fee will not be deducted from your Nextcloud storage. Summary Your PHP Mail Sending is currently running. You can pause and resume your PHP Mail Sending via the footer of the web page. Your PHP

## **What's New in the?**

• Load and attach any files to a mail message. • Use your email address and your mailbox to send the mail message to any other email address. • The attached file is automatically transferred from the folder ToBeSent to the folder AlreadySent. • You don't need any technical skills. • No setup or configuration is required. • The server runs in the background and works even when you are not using it. • You don't need any additional software to install. • You only need an email address and your mailbox to use this software. • The email address and the mail box can be any email address and mail box that you want. • The program is free. • Easy to use. • Automatically safe your disk space by overwriting the files that are already sent. • Attach files to mail messages. • Attach files from any folder to the current mailbox. • Load, attach, send or store files and email messages. • Send emails to any email address or mailbox from any folder. • Attach files from any folder. • Attach files from any folder. • Automatically move the files to the folder AlreadySent. • Attach files from any folder. • Send any email message with any file. • Send any email message with any file. • Send email message with any files. • Send email message with any files

### **System Requirements:**

In order to play the game in its full extent, you need at least a dual-core CPU, 4GB RAM, DirectX 9.0c-compatible video adapter with a refresh rate of at least 60 Hz, and Windows 7 64-bit or Windows 8 64-bit or later. Also, the game requires at least 1.6 GB available storage space. Media Instructions: \*Media in the language you select may be downloaded from the in-game Marketplace.Assessment of a rapid fluorescent focus inhibition test and enzyme-linked immunosorbent

Related links:

<https://nadinarasi.com/wp-content/uploads/2022/06/ianvida.pdf> <http://www.hakcanotel.com/?p=4073> <https://belz-elektromagie.de/wp-content/uploads/2022/06/dorkayl.pdf> <http://eventaka.com/?p=787> <https://tunneldeconversion.com/magic-lantern-crack-free-updated/> <https://jelenalistes.com/wp-content/uploads/2022/06/markfin.pdf> <https://harneys.blog/2022/06/07/wcpuid-crack-product-key-free/> <https://www.turftalk.co.za/advert/multi-convert-crack-download/> [https://smilesful.com/upload/files/2022/06/b1AVhxKRSa3AiBm7Rbd4\\_07\\_c2170a38d5974ba451b31550a3609a1f\\_file.pdf](https://smilesful.com/upload/files/2022/06/b1AVhxKRSa3AiBm7Rbd4_07_c2170a38d5974ba451b31550a3609a1f_file.pdf) <https://py4tw2.infiniteuploads.cloud/2022/06/nerimaka.pdf> <https://www.extremo.digital/wp-content/uploads/2022/06/glowfar.pdf> <https://fraenkische-rezepte.com/simple-caesar-cipher-crack-free-download-for-pc-updated/> <https://www.52zhongchou.com/wp-content/uploads/2022/06/jawhbert.pdf> [https://zakadiconsultant.com/wp-content/uploads/2022/06/Buffer\\_Maker.pdf](https://zakadiconsultant.com/wp-content/uploads/2022/06/Buffer_Maker.pdf) https://spacezozion.nyc3.digitaloceanspaces.com/upload/files/2022/06/L2BIb3FE9nUMs6jpObBl\_07\_96f1213344b7e4fabb798 [78a8e195ac5\\_file.pdf](https://spacezozion.nyc3.digitaloceanspaces.com/upload/files/2022/06/L2BIb3FE9nUMs6jpQbBl_07_96f1213344b7e4fabb79878a8e195ac5_file.pdf) <https://sc-designgroup.com/wp-content/uploads/2022/06/chanalea.pdf> <https://pouss-mooc.fr/2022/06/07/pixiple-free-for-windows-march-2022/> <https://inmueblesencolombia.com/?p=24948> <https://dox.expert/wp-content/uploads/2022/06/yecelat.pdf> <https://www.midatlanticherbaria.org/portal/checklists/checklist.php?clid=64080>